## **Download Photoshop Cc Bagas31 BEST**

Installing Adobe Photoshop and then cracking it is easy and simple. The first step is to download and install the Adobe Photoshop software on your computer. Then, you need to locate the installation.exe file and run it. Once the installation is complete, you need to locate the patch file and copy it to your computer. The patch file is usually available online, and it is used to unlock the full version of the software. Once the patch file is copied, you need to run it and then follow the instructions on the screen. Once the patching process is complete, you will have a fully functional version of Adobe Photoshop on your computer. To make sure that the software is running properly, you should check the version number to ensure that the crack was successful. And that's it - you have now successfully installed and cracked Adobe Photoshop!

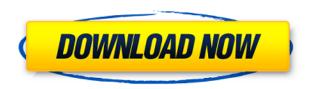

The adjustment/dehaze tools have moved again. You access them under the > A> (or workspaces) menu, as you did in earlier versions. A new "Highlight and Darken" option is now available, and the Eye Dropper lets you choose an area and easily apply a specific color correction. You can go directly to layer level corrections or use the Adjustment Panel. Adobe has improved the use of 3D features. The Create Mesh menu has tools for creating new 3D objects and meshes. Editing the graphite surface has been made easier with a new button to swap between editable surface and keying options. All 3D objects synchronize - what I mean is that you can change your figure/layer preferences, then the same changes will appear in all the 3D tools, whether planes, spheres, ellipsoids or creases. You can use as many 3D objects in a file as you have memory. The Quick Selection function has been updated. You can choose any object to create a selection or highlight it. The new Live Selection feature lets you paint a selection or adjust areas with the screen held over a layer. A new Pencil tool enables you to make selections and work with the settings of those selections. The new blending modes are easy to use. The panel has icons relating to the blending modes of various colors. For example, the Red-Green icon pair lets you create either a red or green mask. The Cyan-Magenta icon pair lets you create either a blue or magenta mask. The Puppet Warp feature lets you move objects around. In old versions, this was a complex process with a lot of controls and options; this new version lets you make the changes guick. You can use the normal arrow keys to move things.

## Download Photoshop 2022 (Version 23.0.2)Product Key Full Windows 10-11 64 Bits {{ updAte }} 2022

In the world of photography, especially for professional use, it is well known fact that the editing of images, whether by using color correcting software or other image programming software, is key to giving the end result that you want. Many companies see this as their job and it is guite time consuming and requires a good deal of patience and creativity on the part of a photographer in order to do what is best for the client. The tools that are typically used for this are advanced and come with a price tag which is high due of the Snow, rain, fire, smoke, mist, fog, anything digitized with pixels—Photoshop can make any of them look like that. Photoshop isn't a fancy group photoediting tool, but it is the black-belt way to fine-tune any of those things to look like professional work. Sure, you can use other programs to get your work into printable, downloadable files, but not everyone has Photoshop at their disposal. And the more professional you are, the more you'll want to work in Photoshop. Like the brush tool, the clone tool is like a magic eraser. When you select a portion of your image with the clone tool or the brush tool, Photoshop duplicates the pixels of the selected area and continues to add them for as long as you hold your mouse button down. You've probably seen layers in Photoshop before. They're like a box of sand; you can add anything you want to the inside—like the sky, or a shirt, or a really fun Mario Kart racing track—that won't change anything else in the picture. Layers are a great way to organize your work so you can switch out different items without affecting the others. e3d0a04c9c

## Photoshop 2022 (Version 23.0.2)Keygen For (LifeTime) Keygen X64 {{ lAtest release }} 2022

Photoshop is a very popular and well-known graphic software package for editing 2D and 3D images. This video shows how to import and export photoshop files and where they are stored. Check it out for tips and tricks for working with photoshop files. The world of digital art is an exciting place to be right now. At its best it's a gateway to new experiences, new connections and new stories. Dreams come true. If you are looking to sign up for online art courses, discovered a new tool or are just looking to learn more about the world of art, you will find invaluable resources in the Envato Market over on UX Design Resources. Adobe Photoshop CC 2016 is an easy-to-use, powerful image editing tool that allows you to edit, manage, and create images quickly and easily. It will make you a better artist, designer, and photographer. Try it free today and let the magic begin. Adobe's Photoshop is a product the whole world knows and uses. With the new features of 2015, you can open, edit, or create professional pieces of art using the applications most used in the world and change the way the world does business through social media and mobile. Elements adds support for Windows Hello facial recognition and Touch ID, as well as a gesture control feature. The feature can be used by joining the on-screen Gaia (graphical operating system), which is a new feature introduced by Photoshop on the web. It maintains the same touch experience as Photoshop on the Mac, though you don't have the ability to use Windows Ink, which is available on Photoshop for macOS users.

free download adobe photoshop 3 download adobe photoshop 3 download adobe photoshop cs3 photoshop elements 3 download free download brush for photoshop cs3 download photoshop cs6 32 bit windows 8 adobe photoshop 7.0 download for pc windows (7/10/8) 32 photoshop cs5 free download for windows 8 32 bit download photoshop cs 8 32 bit

To give you a chance to have a closer look at these online Photoshop alternatives, we have attached some of their screenshots and descriptions to this page. Looking forward, don't forget to use the best Photoshop alternatives. You can also join our discussion forum to introduce your ideas or questions on this article. Have fun! So far, Adobe Lightroom is the best software that you can use to edit your photos and other graphics. These online Photoshop alternatives will give you an easy way to edit your graphics. However, you may find that there are other pieces that you need to consider. For example, you may need to consider choosing the best photo editing software. In order to choose the best online Photoshop alternatives, you can check out what suits your taste and needs. These online Photoshop alternatives will also give you the best options for editing your photos. Besides, with these online Photoshop alternatives, you can not only edit individual photos, but you can also edit a batch of images. In addition, these online Photoshop alternatives can help you to create special effects and apply different tones to your photos. "The future of photos is here," said Kevin Mayham, senior director, Marketing Communications at Adobe. "Photoshop is the best imaging application in the world and is helping film and broadcast companies create and share their creative work more efficiently. We're also seeing more and more creative content driven by Artificial Intelligence in the form of tools such as Lens Blur or Camera Shake."

Immersive 3D experience CC2021 offers a new experience to explore the world and bring your creative ideas to life. It leverages new graphics rendering technologies to bring even more realism to 3D and gives you access to more robust 3D content and delivery options. The new update offers remarkable 3D creation capabilities, including 3D sculpting, layered environments, stronger interaction with the hardware, and dynamic lighting. CC2021 will enable future artists to jump into 3D with more ease and productivity. The Snowden leaks revealed that the NSA and GCHQ have been able to exploit the GPU in order to gain access to user information. This was dubbed the Heartbleed bug and put Adobe and other graphics content on the radar for cybersecurity. The GCHQ was able to exploit the buffer overflow vulnerability that allowed a third party to exfiltrate credit card information, email messages, and many other sensitive data when responding to an HTTP GET request. To protect customers, Adobe has already introduced an update to patch both the software and the firmware. Following the release of the Spectre and Meltdown vulnerabilities, Adobe and Microsoft have released security updates that included operating-system level patches. To prevent users from accidentally or unethically passing any data to third parties, Adobe's Digital Risk team has made the following statement. However, since Adobe Photoshop does not always need to use its native capabilities to render complex 3D content, it can often be an advantage to use the native API over the discrete shader. These shaders require inconsistent or non-idiomatic C++ and lack the easy-to-use scripting support of the native API. So if you're thinking of using that old legacy API, and you want to pretty up your images and do some design and mock ups using modern tools, then welcome to the world of Power Users and the world of Photoshop's most advanced features.

https://zeno.fm/radio/steamapi-restartappifnecessary-dll-steam-api-dll

https://zeno.fm/radio/microwind-35-full-version-68

https://zeno.fm/radio/free-download-sage-50-accounts-2013-full-crack

https://zeno.fm/radio/kpg-49d-software-serial-number-4-2-22

https://zeno.fm/radio/mount-blade-warband-1-143-manuel-aktivasyon-kodu-ne

https://zeno.fm/radio/solucionario-mecanica-de-materiales-gere-septima-edicion11

https://zeno.fm/radio/boleto-faculdade-falso-download

 $\underline{https://zeno.fm/radio/chemical-biochemical-and-engineering-thermodynamics-4th-edition-sandler-solutions-manual-pdf}$ 

https://zeno.fm/radio/jamaica-bajo-cero-pelicula-torrent-latino

https://zeno.fm/radio/audi-mmi-2g-software-update-3-cd-downloaden

https://zeno.fm/radio/torrent-mercedes-comand-aps-europe-20142015-ntg4-v12

https://zeno.fm/radio/the-last-of-us-pc-keygen-torrentl

The Adobe Photoshop Lightroom mobile app is one of the most popular and best-suited solutions for mobile photography enthusiasts. Lightroom for iOS and Android takes all the features of Adobe's flagship desktop application, including intelligent and automatic editing, RAW support and an easy-to-use mobile interface. This exclusive, beginner-friendly guide answers the big question. Why do desktop Photoshop and Elements look so similar? It explains everything you need to know to use them effectively. The real reason the two products are so similar, however, is that as Adobe has matured, it has become obvious that making both brushes usable by the other poses far greater challenges than it would be possible to do for either would-be smaller user-base. One of the biggest advantages that Photoshop and Elements have had over other photo editing tools is the education that they have provided over the years. There is a time when Photoshop and Elements were the only options and the percentage of people using them on a daily basis is probably still quite low but that percentage is certainly growing and being used in more ways than ever before. Photoshop Elements and Photoshop certainly allow you to become a master of Photoshop pretty quickly. The tools and the

features that Photoshop can do nowadays are just immeasurable. Once upon a time, the community has shown its power in creating some amazing tutorials and websites that provide a huge list of different Photoshop tools and can be quite an inspiration for anybody who wants to master those tools. If you want to know how to create a sketch Photoshop effect, make sure to check out our article on it. It will give you a detailed tutorial on how to create this effect and also include some of the best Photoshop tools that you can use to create that effect.

Adobe Photoshop is one of the famous software in the world, which is developed by Adobe and other provider. The Software is designed in user-friendly way which allows you to get the best image editing facility on Photoshop. The software is compatible with Mac OS and it allows the user to manage and edit a wide range of image files. You can make changes to the images using Adobe Photoshop, when you are working on that particular image. It also allows the user to manage layers, brushes, textures, and use various tools such as pen tool to make a a good output. Photoshop is the first digital photographic image manipulation tool ever and was originally designed to let people manipulate digital photographs. By "digital photographic image manipulation," we mean the ability to modify a digital representation of a picture to change the resulting image file without actually recreating a physical image. Photoshop On-line Resources democratizing graphic creation for a connected world

An online community of digital artists and designers using Photoshop Creating High Quality Custom Brushes Create your own custom Photoshop brushes by tracking down the resources on this page and downloading the XML files.

Art Brushes for Illustrator Optimized Photoshop brushes for illustrator

Smudge, clone, repair and more

Create custom brush presets for illustrator and Photoshop

change the size of your custom brush

Automatically apply a pattern to a layer

Create custom pattern brushes

brush dynamics & parameters

Photoshop Brushes: Famous series of brushes for Illustrator Photoshop Brushes: Famous series of brushes for Illustrator

Move and resize Photoshop brushes

Making Custom Illustrator Brushes

Some of the best photoshop brushes

Etcetera

Colors - Photoshop Brushes